# Cheatography

## XML Cheat Sheet by [Lilava](http://www.cheatography.com/lilava/) via [cheatography.com/64138/cs/16304/](http://www.cheatography.com/lilava/cheat-sheets/xml)

#### **XML**

Which of the following parts must a XML

- document have in order to be well-formed? A. An XML declaration
- B. A root element
- C. A specified encoding

D. A reference to either a DTD or an XML schema definition

#### Answer : B

## **XML**

SimpleXML provides the ability to iterate over items in an XML document, as well as access items within it as if they were object properties. When creating your own classes to access data, implementing which of the following would NOT achieve this goal?

A. \_\_toString

B. Iterator

C. get/set

D. ArrayAccess

Answer: A

#### **Rules**

Which of the following rules must every correct XML document adhere to? (Choose 2)

A. It has to be well-formed.

B. It has to be valid.

C. It has to be associated to a DTD.

D. It may only contain UTF-8 encoded characters.

Answer : A,B

## **code**

The XML document below has been parsed into \$xml via SimpleXML. How can the value of <foo> tag accessed? <?xml version='1.0'?> <document>  $h$ <foo>Value</foo> </bar> </document> A. \$xml->bar['foo'] B. \$xml->bar->foo C. \$xml['document']['bar']['foo'] D. \$xml->document->bar->foo

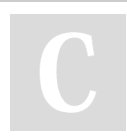

## By **Lilava** [cheatography.com/lilava/](http://www.cheatography.com/lilava/)

#### **code (cont)**

E. \$xml->getElementByName('foo');

Answer : B

#### **code**

The XML document below has been parsed into \$xml via SimpleXML. How can the value of <foo> tag accessed? <?xml version='1.0'?>

<document>

- $\langle$ har $\rangle$
- <foo>Value</foo>
- $\ell$ /hars
- </document>
- A. \$xml->bar['foo'] B. \$xml->bar->foo
- C. \$xml['document']['bar']['foo']
- D. \$xml->document->bar->foo
- E. \$xml->getElementByName('foo');
- Answer : B

#### **code**

Consider the following XML code:

<?xml version="1.0" encoding="utf-8"?>  $$ <book id="1">PHP 5.5 in 42 Hours</book>

<book id="2">Learning PHP 5.5 The Hard Way</book>

</books>

Which of the following SimpleXML calls prints the name of the second book?

(Let \$xml = simplexml\_load\_file("books.xml"); .) (Choose 2)

- A. echo \$xml->books->book[2];
- B. echo \$xml->books->book[1];
- C. echo \$xml->book[1];
- D. echo \$xml->xpath("/books/book[@id=2]");

E.  $c = \frac{1}{2}$  = \$xml->children(); echo \$c[1];

Answer : C,E

## **XML**

Which one of the following XML declarations is NOT valid?

A. <?xml version="1.0" ?>

- B. <?xml version="1.1" encoding="UTF-8" ?>
- C. &It:?xml standalone="no" ?>
- D. &lt:?xml standalone="1" ?>

#### Answer: D

Not published yet. Last updated 11th July, 2018. Page 1 of 2.

#### **parsing**

- What parsing methodology is utilized by the SimpleXML extension? A. SAX
- B. DOM
- C. XPath
- D. Push/Pull Approach

E. Expat

Answer : B

#### **SimpleXML**

Which of the following statements are FALSE?

A. SimpleXML allows removal of attributes.

B. SimpleXML allows addition of new attributes.

- C. SimpleXML allows removal of nodes.
- D. SimpleXML allows addition of new nodes.
- E. None of the above

Answer : E

#### **SimpleXML func**

What SimpleXML function is used to parse a file?

- A. simplexml\_load\_file()
- B. simplexml\_load\_string()
- C. load()
- D. loadFile()
- E. loadXML()
- F. None of the above.

Answer : A

## **SimpleXML**

What is the method used to execute Xpath queries in the SimpleXML extension?

- A. xpathQuery()
- B. xpath()
- C. simpleXMLXpath()
- D. query()
- E. evaluate()

Answer : B

Sponsored by **Readability-Score.com** Measure your website readability! <https://readability-score.com>

# Cheatography

XML Cheat Sheet by [Lilava](http://www.cheatography.com/lilava/) via [cheatography.com/64138/cs/16304/](http://www.cheatography.com/lilava/cheat-sheets/xml)

### **XML**

How can a SimpleXML object be converted to a DOM object?

- A. dom\_import\_simplexml()
- B. dom\_export\_simplexml()
- C. simplexml\_import\_dom()
- D. SimpleXML2Dom()
- E. None of the above.

Answer : A

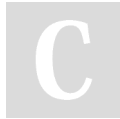

## By **Lilava**

[cheatography.com/lilava/](http://www.cheatography.com/lilava/)

Not published yet. Last updated 11th July, 2018. Page 2 of 2.

Sponsored by **Readability-Score.com** Measure your website readability! <https://readability-score.com>